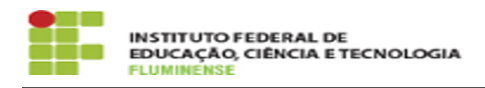

## [FAQ] É possível visualizar os servidores participantes do Programa de Gestão no IFFluminense?

15/05/2024 22:29:05

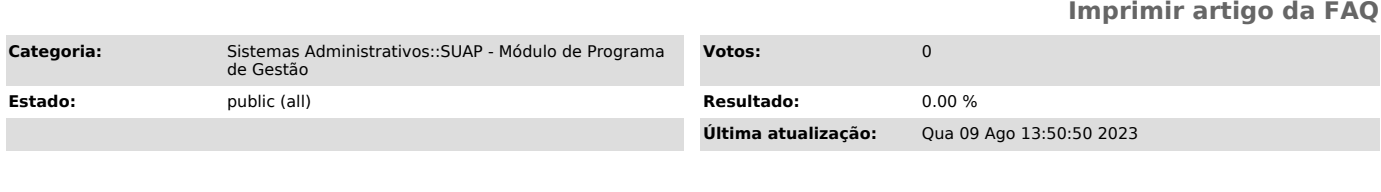

*Palavras-chave*

PGD; SUAP; Teletrabalho; Programa de Gestão; participantes

*Procedimento (público)*

Sim. Todos os servidores podem visualizar a listagem dos participantes do PGD. Para isso, acesse o menu lateral esquerdo no SUAP: Gestão de Pessoas --> Programa de Gestão --> Inscrições